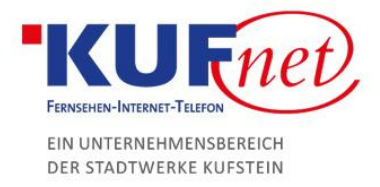

# Spamfilter Ausnahmen

### Schritt 1

Um eine Spamfilter Ausnahme hinzuzufügen müssen Sie diese mit einem anderen Filter überschreiben.

Besuchen Sie dazu [https://webmail.kufnet.at](https://webmail.kufnet.at/) und loggen Sie sich mit Ihren Nutzerdaten ein.

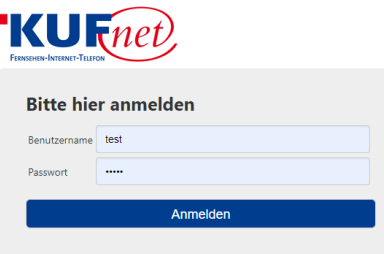

# Schritt 2

Klicken Sie auf "Einstellungen" im rechten oberen Bereich.

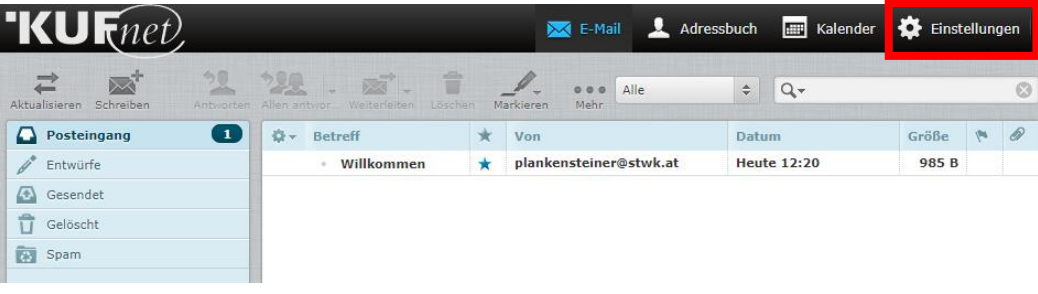

# Schritt 3

Drücken Sie auf zuerst auf Filter, dann auf "managesieve" und anschließend auf das im unterem Bild eingerahmte "+".

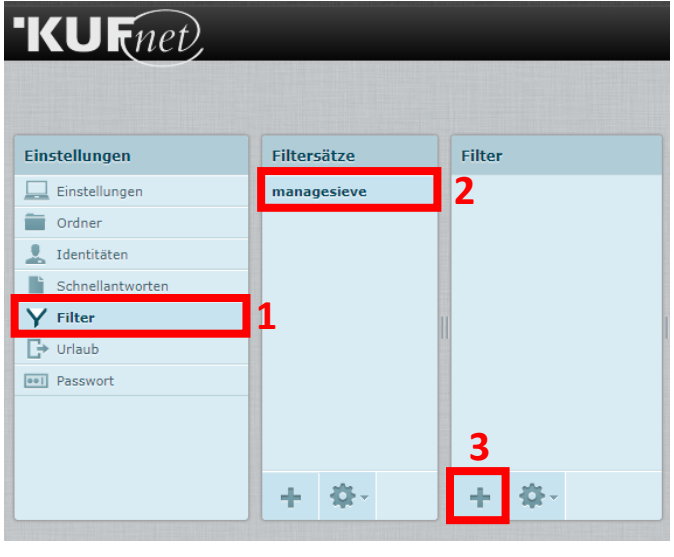

Stadtwerke Kufstein GmbH **Fischergries 2** 6330 Kufstein

05372 6930-351 info@kufnet.at www.kufnet.at

UID: ATU32262501 DVR 0649619 FN 41696v, LG Innsbruck

Volksbank Kufstein-Kitzbühel IBAN: AT46 4377 0000 0002 0915 BIC: VBOEATWWKUF

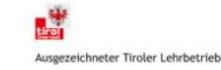

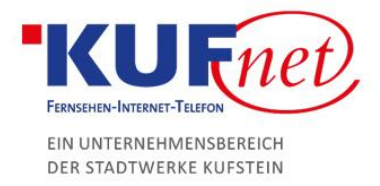

## Schritt 4

Auf der rechten Seite können Sie nun die Daten des Filters wie folgt eingeben:

- 1. Filtername Frei wählbarer
- 2. Wählen Sie immer "trifft auf eine der folgenden Regeln zu"
- 3. Wählen Sie im ersten Feld "Von" und im zweiten Feld "enthält" aus. In das dritte Feld gehört die E-Mail-Adresse des Senders, welchen nicht in den Ordner "Spam" verschoben werden soll.
- 4. In diesen 2 Feldern immer "Nachricht verschieben nach" und "Posteingang" wählen
- 5. Drücken Sie auf "Speichern"

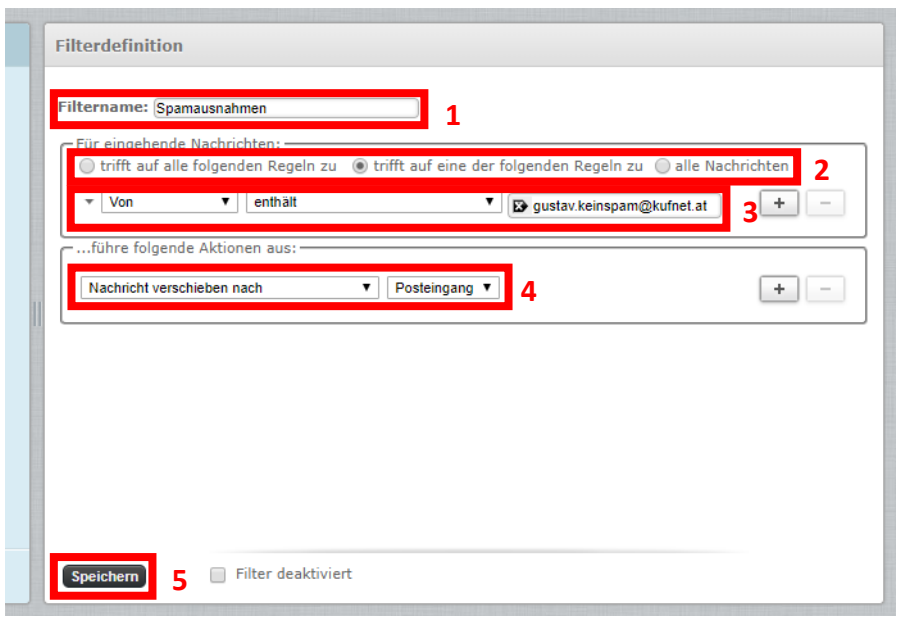

#### Schritt 5

Der Filter zum Überschreiben der Ausnahme wurde hinzugefügt. Veritter erfolgreich gespeichert

Falls Sie weitere Ausnahmen hinzufügen wollen klicken Sie auf das umrahmte "+". Dabei entsteht eine neue Zeile in der Sie die gleiche Vorgehensweise wie bei Schritt 4, Punkt 3 durchführen können.

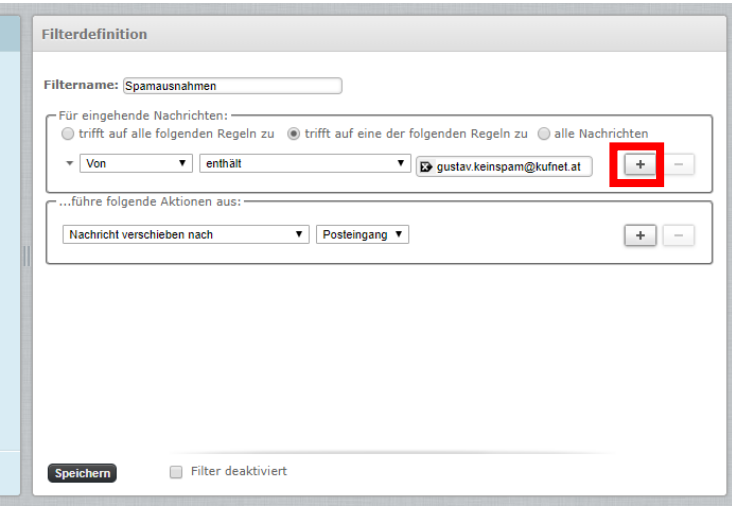

Stadtwerke Kufstein GmbH **Fischergries 2** 6330 Kufstein

05372 6930-351 info@kufnet.at www.kufnet.at

UID: ATU32262501 DVR 0649619 FN 41696v, LG Innsbruck

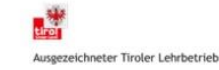

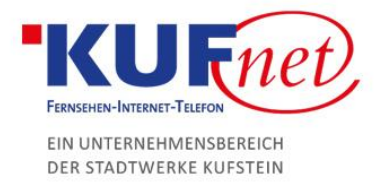

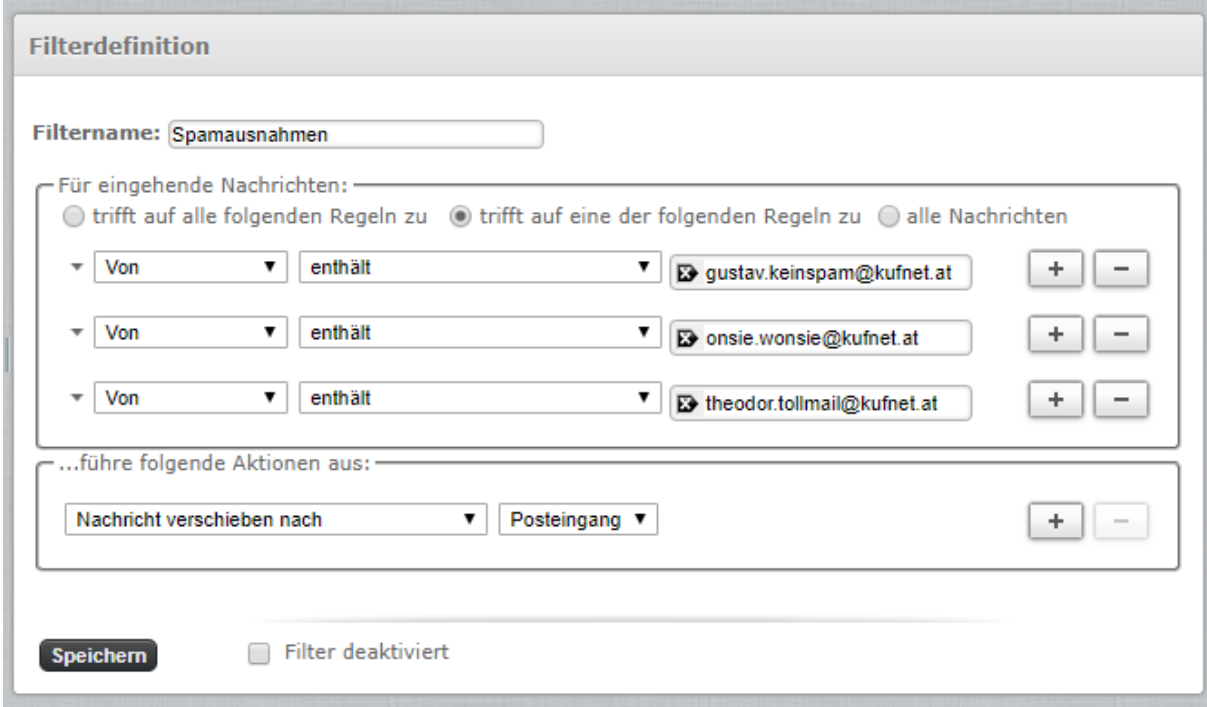

So kann zum Beispiel eine Liste mit 3 Spam ausnahmen aussehen:

#### Schritt 6

Falls Sie sich später Entscheiden weitere Spamfilterausnahmen hinzu zufügen, können Sie zuerst auf Filter klicken, dann auf "managesieve" und statt dem "+" auf Ihren bereits erstellten Filter. Das Fenster von Schritt 4 sollte wieder angezeigt werden.

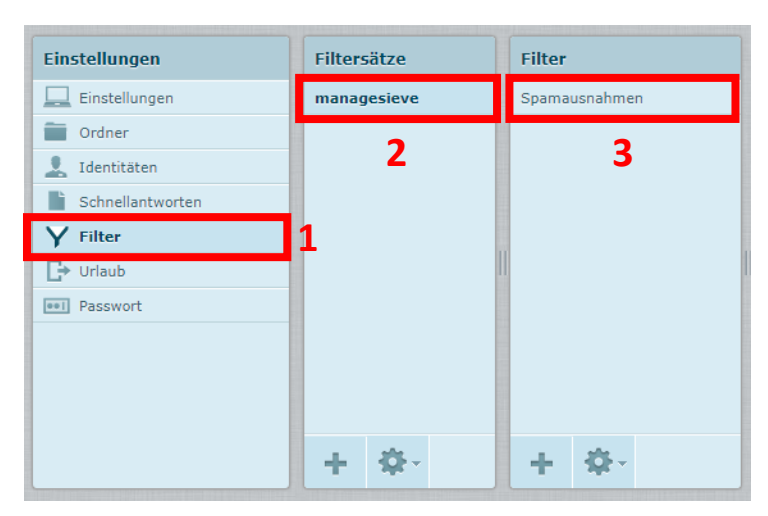

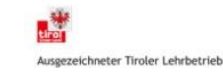

 $\begin{array}{c} \hline \end{array}$